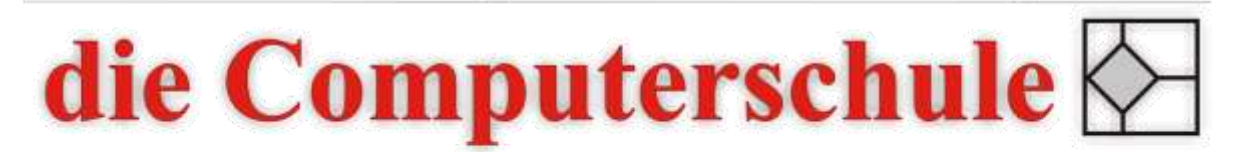

# ... wissen, wie's geht!

## **Excel Stufe 2**

### **5: Datenbank-Grundlagen** Daten importieren und exportieren Sortieren Autofilter doppelte Einträge auffinden und löschen

#### **6: Datenanalyse**  Pivot-Tabelle erstellen Pivot-Chart erstellen

#### **7: Arbeitsblatt-Management**

Arbeitsblätter und Arbeitsmappen verknüpfen Tabellen und Mappen konsolidieren Ein Arbeitsblatt gruppieren Schnellzugriffsleiste anpassen

#### **8: Diagramme und Objekte**

Diagramm-Assistent Diagramme formatieren Objekte zeichnen und einfügen